## **Online Events Related to Climate Change**

Users' Manual November 6, 2021

Initial

| Online Events Related to Climate Change (Please check the individual websites for the latest information on planned events)                                                                                                    |                                                                                                    |                                                                                                    |  |  |  |  |  |  |  |
|----------------------------------------------------------------------------------------------------|----------------------------------------------------------------------------------------------------|----------------------------------------------------------------------------------------------------|--|--|--|--|--|--|--|
| Show Events From: 11/6/2021 3 To: 1/1/                                                                                                    | Search Text:                                                                                                    | Keyword: V Go                                                                                                    |  |  |  |  |  |  |  |
| Organization: Source:                                                                                                    | Organization Type:                                                                                                    |                                                                                                    |  |  |  |  |  |  |  |
| <b>~</b>                                                                                                    | ✓ MIT ✓ (Select 'All' to                                                                                                    | view all events) Clear Filter                                                                                                    |  |  |  |  |  |  |  |
|                                                                                                    |                                                                                                    |                                                                                                    |  |  |  |  |  |  |  |
| Events Cal                                                                                                    | endar                                                                                                    |                                                                                                    |  |  |  |  |  |  |  |
| November 9   11:00 AM - 12:00 PM Sack Lunch Seminar (SLS) Series: Special About this Series The Atmosphere, Ocean and Climate Sack Lunch Seminar Series is an informal seminar series within PAOC that focuses on more specialized Organization: MIT      | November 15   3:00 PM - 4:00 PM Mildred S. Dresselhaus Lecture Jelena Vuckovic Jensen Huang Professor in Global Leadership in the School of Engineering; Professor of Electrical Engineering, and by courtesy of Applied Organization: MIT           | November 18   12:00 PM - 1:00 PM  WISDM Speaker Series: Mara Freilich  Life in Motion: How does ocean turbulence affect the climate and marine life? Much of the life in the ocean cannot swim is transported at the mercy of ocean  Organization: MIT |  |  |  |  |  |  |  |
| November 10   12:00 PM - 1:00 PM Sack Lunch Seminar (SLS) Series: Kelvin Bates About this Series The Atmosphere, Ocean and Climate Sack Lunch Seminar Series is an informal seminar series within PAOC that focuses on more specialized Organization: MIT | November 16   9:30 AM 2021 MITEI Annual Research Conference: Getting to net-zero by 2050  Organization: MIT Energy Initiative                                                                                                    | December 8   5:00 PM COP26 Explained: Organization: MIT Club of Northern Calif                                                                                                    |  |  |  |  |  |  |  |
| November 10   11:30 AM Wildfire and Air Quality VIRTUAL Panel Organization: MIT Club of Northern Calif                                                                                                    | November 16   12:30 PM - 1:30 PM MIT Press Live: Saul Griffith, Author of Join author Saul Griffith in conversation with engineer Sam Calisch and biochemist Shuguang Zhang on Griffith's new book, Electrify. Climate change is a Organization: MIT |                                                                                                    |  |  |  |  |  |  |  |

## **Filter Fields:**

- Events From defaults to the current date
- Events To defaults to the current date + 8 weeks
- Search Text enter text to search for events with the text in the name or description
- Keyword select a text value to search for events with the text in the name or description
  - o The picklist is created daily based on the text in events happening on or after the current date
- Organization Picklist all organizations with events after the current date
- Source Picklist all source organizations with events after the current date
- Organization Type Defaults to MIT
  - o Current values: All Congress, MIT, and University (additional values will be added)

After entering a "filter value" click the "Go" button

Click on the title to go to the event's information page

| Onl          | ine Events Rel                                 | ated to Climate Change                                                                                                    |                                                                                                    | se check the individual websites for<br>test information on planned even                                        |    |               |
|--------------|------------------------------------------------|----------------------------------------------------------------------------------------------------|----------------------------------------------------------------------------------------------------|----------------------------------------------------------------------------------------------------|----|---------------|
|              | Events From: 11/6/2021 😨                       | rce: Organization Typ                                                                                                    | e: ect 'All' to view all events)                                                                                  | ▼ Go Clear Filter                                                                                               |    |               |
|              | Events                                         | Calendar                                                                                                    |                                                                                                    |                                                                                                    |    |               |
|              | <u> </u>                                       | tle to go to the Webpage for the event. Hov                                                                                                    |                                                                                                    | w the event details.)                                                                                           |    |               |
| <u>(1)</u>   |                                                | Novembe                                                                                                    |                                                                                                    |                                                                                                    |    | 0             |
| Sunday<br>31 | Monday                                         | Tuesday<br>2                                                                                                    | Wednesday  3 U.S. C3E Women in Clean Energy Symposium & (Info) MIT Climate Tune-In: A VIRTUAL Event (Info)        | Thursday 4 Connecting with Americans on Climate Change (Info) U.S. C3E Women in Clean Energy Symposium & (Info) | 5  | Saturday<br>6 |
| 7            | 8                                              | 9 Sack Lunch Seminar (SLS) Series:<br>Special (Info)                                                                                                    | 10 Sack Lunch Seminar (SLS)<br>Series: Kelvin Bates<br>(Info)<br>Wildfire and Air Quality<br>VIRTUAL Panel (Info) | 11                                                                                                    | 12 | 13            |
| 14           | 15 Mildred S.<br>Dresselhaus Lecture<br>(Info) | 16 Sustainable Development in Rural<br>South Asia and Climate Change<br>(Info)<br>MIT Press Live: Saul Griffith, Author<br>of (Info)<br>2021 MITEI Annual Research<br>Conference: Getting to net-zero by<br>2050 (Info) | 17                                                                                                    | 18 WISDM Speaker Series:<br>Mara Freilich (Info)                                                                | 19 | 20            |
| 21           | 22                                             | 23                                                                                                    | 24                                                                                                    | 25                                                                                                    | 26 | 27            |
| 28           | 29                                             | 30                                                                                                    | 1                                                                                                    | 2                                                                                                    | 3  | 4             |
| Figure       | e 2. Calendar Grid                             |                                                                                                    |                                                                                                    |                                                                                                    |    |               |

| Propelling the Shift to Positive Agriculture. Climate- positive agriculture. Climate- positive agriculture to a net sink of emissions, is essential to the creation of food systems in harmony with the environment. The world's food systems produce one-quarter of all global emissions*, so changing how we grow, produce and consume food is both crucial and urgent. While sustainable practices and profitability are not incompatible, and farmers around the world are making strides towards being a net source to a net sink of emissions, is essential to the creation of food systems in harmony with the environment. The world's food systems produce one-quarter of all global emissions*, so changing how we grow, produce and consume food is both crucial and urgent. While sustainable practices and profitability are not incompatible, and farmers around the world are making strides towards more sustainable production, more support is needed to make the transition without jeopardizing livelihoods.  Attempts to transform agriculture to address food security and environmental challenges will fail if they don't have the buy-in and support of the farming and rural communities that our food systems rely on. In short, the shift to climate-positive agriculture must deliver better outcomes for farmers than conventional practices if it is to succeed.  Timed to take place during COP26, this high-level panel discussion will look at the swim     | Organization:                                                                                                    | Source:                                                                                                    | ~                                                                                 | Organization Type:  All   (Select 'All' to                                                                                                    | view all events)                                                            | Clear F                                           |  |
|----------------------------------------------------------------------------------------------------|----------------------------------------------------------------------------------------------------|----------------------------------------------------------------------------------------------------|-----------------------------------------------------------------------------------|----------------------------------------------------------------------------------------------------|-----------------------------------------------------------------------------|---------------------------------------------------|--|
| Sack Lunch Seminar (SLS) Series:  Kelvin Bates  About this Series The Atmosphere, Ocean and Climate Sack Lunch Seminar Series is an informal seminar series within PAOC that focuses on more specialized  Organization: MIT  November 8   10:00 AM Propelling the Shift to Positive Agriculture. Climate- positive Agriculture. Climate- positive agriculture being a net source to a net sink of emissions, is essential to food systems in harmony ow we grow, produce and consume food is both crucial and urgent. While sustainable practices and profitability are not incompatible, and farmers around the world are making strides towards more sustainable production, more support is needed to make the transition without jeopardizing livelihoods.  November 9   9:00 A.M Carbon Border Measure Combat Leakage & Enc Ambittion.  Border measures have measures have measures have measures have measures have measures have measures have measures have measures have measures around the totake place during COP26, this high-level panel discussion will look at the                                                                                                    | Events                                                                                                    | Cale                                                                                                    | ndar                                                                              |                                                                                                    |                                                                             |                                                   |  |
| November 8   10:00 AM Propelling the Shift to Positive Agriculture.  Climate- positive Agriculture.  Climate- positive agriculture environment. The world's food systems produce one-quarter of all global emissions*, so changing to shift farming and other being a net source to a net sink of emissions, is essential to the creation of food systems in harmony with the environment. The world's food systems produce one-quarter of all global emissions*, so changing to shift farming and other being a net source to a net sink of emissions, is essential to the creation of food systems in harmony with the source to a net sink of emissions, is essential to the creation of food systems in harmony with the environment. The world's food systems produce one-quarter of all global emissions*, so changing and profitability are not incompatible, and farmers around the world are making strides towards more sustainable production, more support is needed to make the transition without jeopardizing livelihoods.  Attempts to transform agriculture to address food security and environmental challenges will fail if they don't have the buy-in and support of the farming and rural communities that our food systems rely on. In short, the shift to climate-positive agriculture must deliver better outcomes for farmers than conventional practices if it is to succeed.  Timed to take place during COP26, this high-level panel discussion will look at the | COP26 Halfway Point. Midway through the Glasgo Change Conference COP26 Negotiations Bulletin team concise webinar on:  • what progress we saw in rooms during week one                                                                                                    | , the Earth<br>will host a<br>the negotiating                                                                                                    | Sack Lunch Kelvin Bates About this Se and Climate S an informal s that focuses of | MIT Press Live: Saul Griffi of Join author Saul Griffith in co with engineer Sam Calisch a Shuguang Zhang on Griffith' Electrify. Climate change is a |                                                                             | ith, Author onversation nd biochemist s new book, |  |
| November 9   9:00 A.M Carbon Border Measure Combat Leakage & Enc Ambition. Border measures have massing that our food systems rely on. In short, the shift to climate-positive agriculture must deliver better outcomes for farmers than conventional practices if it is to succeed.  Timed to take place during COP26, this high-level panel discussion will look at the swim                                                                                                    | November 8   10:00 AM Propelling the Shift to Positive Agriculture.  Climate- positive Agriculture.  Climate- positive agriculture to a net sink of emissions, is essential to the creation of food systems in harmony with the environment. The world's food systems produce one-quarter of all global emissions*, so changing how we grow, produce and consume food is both crucial and urgent. While sustainable practices and profitability are not incompatible, and farmers around the world are making strides towards more sustainable production, more support is needed to make the transition without jeopardizing livelihoods.  Attempts to transform agriculture to address food security and environmental challenges |                                                                                                    |                                                                                   |                                                                                                    |                                                                             |                                                   |  |
| regenerative practices through innovative approaches, and unpack some of the new decisions anticipated out of COP26 on how to cut carbon emissions.                                                                                                    | Carbon Border Measure Combat Leakage & Enc Ambition. Border measures have ma<br>ecent months as countrie colicies that square globa<br>with international econom                                                                                                    | that our food systems rely on. In short, the shift to climate-positive agriculture must deliver better outcomes for farmers than conventional practices if it is to succeed.  Timed to take place during COP26, this high-level panel discussion will look at the significant opportunities for the agriculture sector as it seeks ways to monetize regenerative practices through innovative approaches, and unpack some of the new |                                                                                   |                                                                                                    | L:00 PM<br>ara Freilich<br>in turbulence<br>life? Much<br>: swim is<br>cean |                                                   |  |

Figure 3.

If the description is long, only the first part will be shown in the grid. Hover your mouse over the text to open a popup window with all of the text

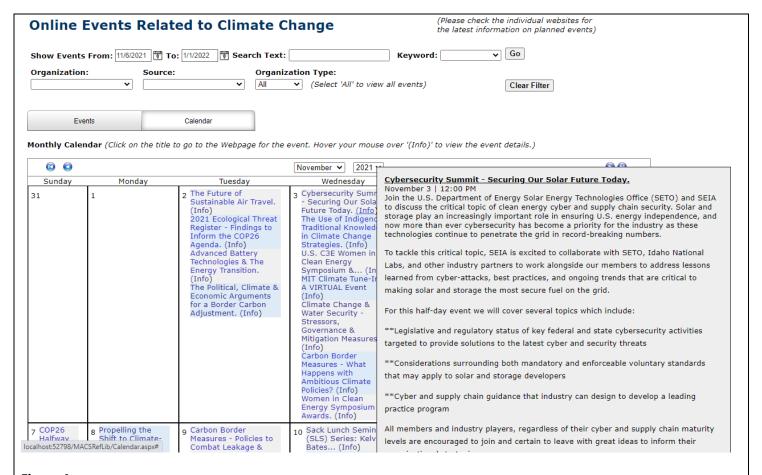

Figure 4.

On the "Calendar Grid", hover your mouse over the text "(Info)" to open a popup window with information about the event